## **SCANABOUT QUICK PAIRING GUIDE**

Scanabout can be paired with any Bluetooth-enabled computer, phone, or tablet. It types barcode values as if entered on the keyboard, so it'll work with most third-party software. To set up, you need to "pair" your scanner with your device – just once, then it'll automatically reconnect in the future.

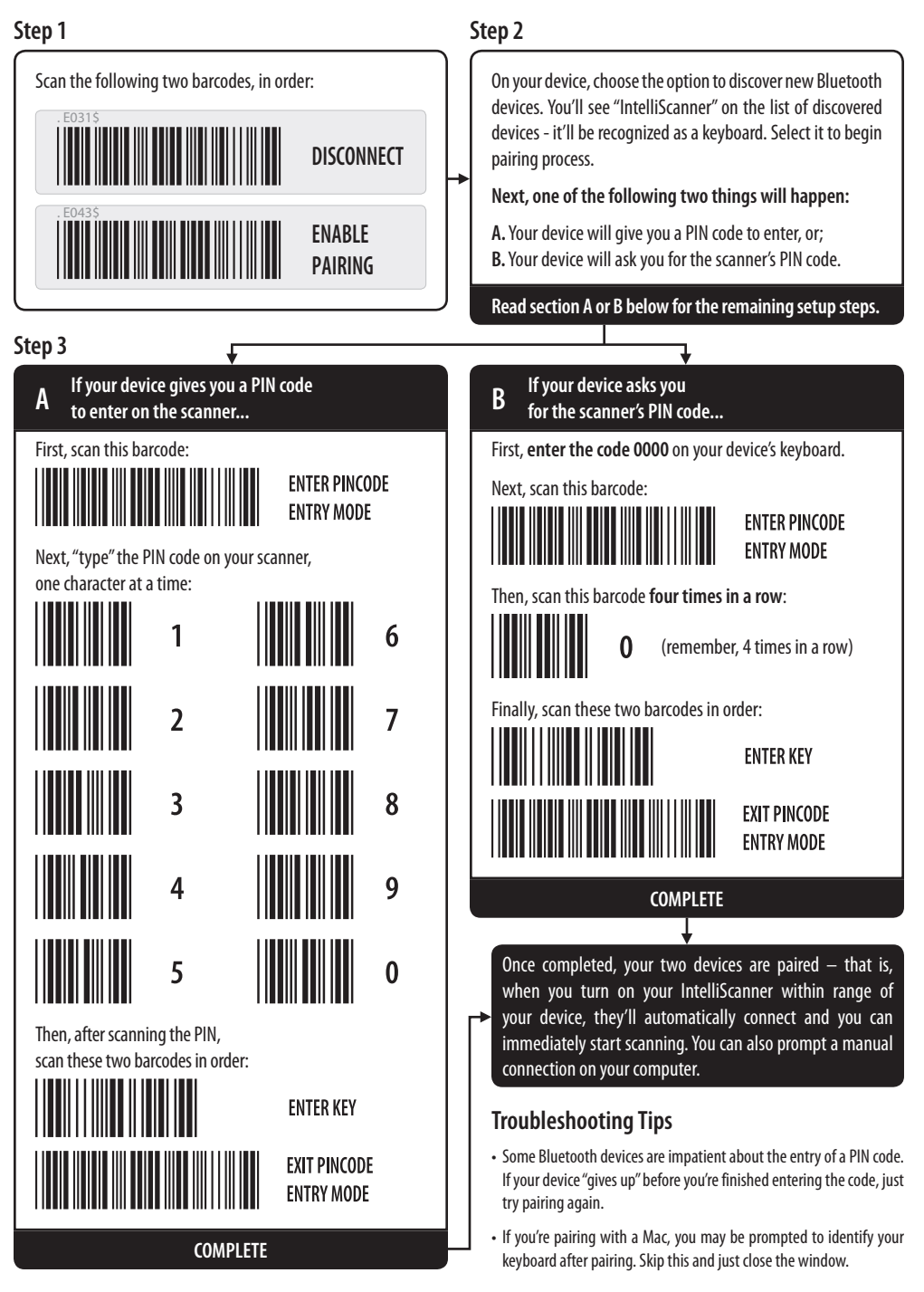